## **MWSUG 2018 - Paper HS-118**

# **Bootstrap Linear Mixed-Effects Models Using SAS® Procedures**

Adams Kusi Appiah, University of Nebraska Medical Center, Omaha, NE

## **ABSTRACT**

The bootstrap resampling technique is a general method for estimating the sampling distribution of a statistic of interest and is applied in many research applications. It can obtain more robust parameter estimates and confidence intervals in situations where no assumptions about the underlying distribution of the model are available. However, the main concern of the bootstrap method is how to generate a bootstrap distribution to resemble the true distribution of the observed data. In the context of linear mixed effects models, the distribution of samples should be generated to account for between-subject variability and residual variability in the data. This paper illustrates various ways to bootstrap data for linear mixedeffects models using the SURVEYSELECT and MIXED procedures available with SAS®/STAT software. These methods were applied to assess the uncertainty of parameter estimates in linear mixed effect models with data from the National Cooperative Gallstone Study (NCGS). The parametric, semiparametric, and non-parametric bootstrap methods for generating samples and estimating the parameters are discussed. We compare the results obtained by maximum likelihood (ML), restricted maximum likelihood (REML), and the bootstrap methods.

## **INTRODUCTION**

Longitudinal data where each individual has repeated measurements of the response variable over time frequently arise in clinical trials and observational studies. For example, repeated measurement of blood lead levels of children exposed to lead at weekly in a month after randomization of two treatment groups (4-measurement), repeated measurement of CD4 counts of AIDS patients at each month in a year (12 measurement), etc. Thus, the response variables are correlated due to repeated measures on the same individual or from the clustering of individuals across study centers and require special statistical techniques for accurate analysis and inference.

In recent years, linear mixed-effects models (LMM) are utilized extensively to analyze longitudinal data. It is an extension of simple linear models to allow both fixed and random effects. However, one of the aspects requiring investigation is parameter uncertainty. Parameter uncertainty in LMM is usually obtained from the asymptotic covariance matrix at the maximum likelihood (ML) parameter estimates assuming a multivariate normal distribution. Using the covariance matrix, the standard error (SE) obtained are based on the inverse of the observed Fisher information matrix may be biased. Assessing the quality of estimates based upon finite data is a task of fundamental importance in data analysis. The bootstrap provides a simple and powerful means of evaluating the quality of estimators. Bootstrap methods could also represent an alternative approach for estimating the SE of parameters, as well as the confidence interval.

The primary concern when bootstrapping is how to generate a bootstrap samples close to the true distribution of the original sample. In the context of linear mixed effects models, the distribution of samples should be generated to account for between-subject variability and residual variability in the data.

Although the bootstrapping method is procedurally straightforward, its application to LMM using SAS procedures may warrant some special considerations. In the following section, we will describe various ways to bootstrap data for linear mixed-effects models using the SURVEYSELECT and MIXED procedures available with SAS®/STAT software with illustrations with data from the National Cooperative Gallstone Study (NCGS).

## **DATA SOURCE**

The data are from the National Cooperative Gallstone Study (NCGS), where one of the major interests was to study the safety of the drug chenodiol for the treatment of cholesterol gallstones. In this study, patients were randomly assigned to high-dose (750 mg per day), low-dose (375 mg per day), or placebo. This dataset consists of a subset of data on patients who had floating gallstones and who were assigned to the high-dose and placebo groups. In the NCGS it was suggested that chenodiol would dissolve gallstones but in doing so might increase levels of serum cholesterol. As a result, serum cholesterol (mg/dL) was measured at baseline and 6, 12, 20, and 24 months of follow-up. Many cholesterol measurements are missing because of missed visits, laboratory specimens were lost or inadequate, or patient follow-up was terminated.

#### Variable List:

Subject ID, Treatment Group (1=High dose chenodiol, 2-Placebo), Response at Baseline, Response at Month 6, Response at Month 12, Response at Month 20, Response at Month 24.

Note: Response = Serum cholesterol (. denotes missing value).The following SAS program is used to read the gallstone data set into a SAS data set.

```
DATA mwsug2018;
INPUT ID Treatment Y1 Y2 Y3 Y4 Y5; 
DATALINES;
 1 1 178 246 295 228 274
2 1 254 260 278 245 340
3 1 185 232 215 220 292
.
                        . data omitted 
.
47 2 230 228 266 . .
48 2 373 309 332 . .
;
Run;
```
### **Model and Notation**

The general linear mixed-effects model is

 $y = X\beta + Z\gamma + \epsilon$  $\gamma \sim N(0, G)$  $\epsilon \sim N(0,R)$ 

where y is the response vector,  $\beta$  is the vector of fixed effects and  $\gamma$  the vector of random effects. The matrix X and Z are the design matrices and the matrices  $G$  and  $R$  are the variance-covariance matrix of the random effects and residuals respectively.

The estimates of the fixed effects and random effects are obtained by solving the following equations.

$$
\widehat{\beta} = (X^t \widehat{V}^{-1} X)^{-1} X^t \widehat{V}^{-1} y
$$

$$
\widehat{\gamma} = \widehat{G} Z^t \widehat{V}^{-1} (y - X \widehat{\beta})
$$

where  $\text{var}(\mathbf{y}) = \widehat{\mathbf{\mathit{V}}} = \mathbf{Z}^t\widehat{\mathbf{G}}\mathbf{Z} + \widehat{\mathbf{R}}$ 

The  $\hat{V}$  is estimated via maximum likelihood (ML) or restricted maximum likelihood (REML).

#### **Subject Profiles**

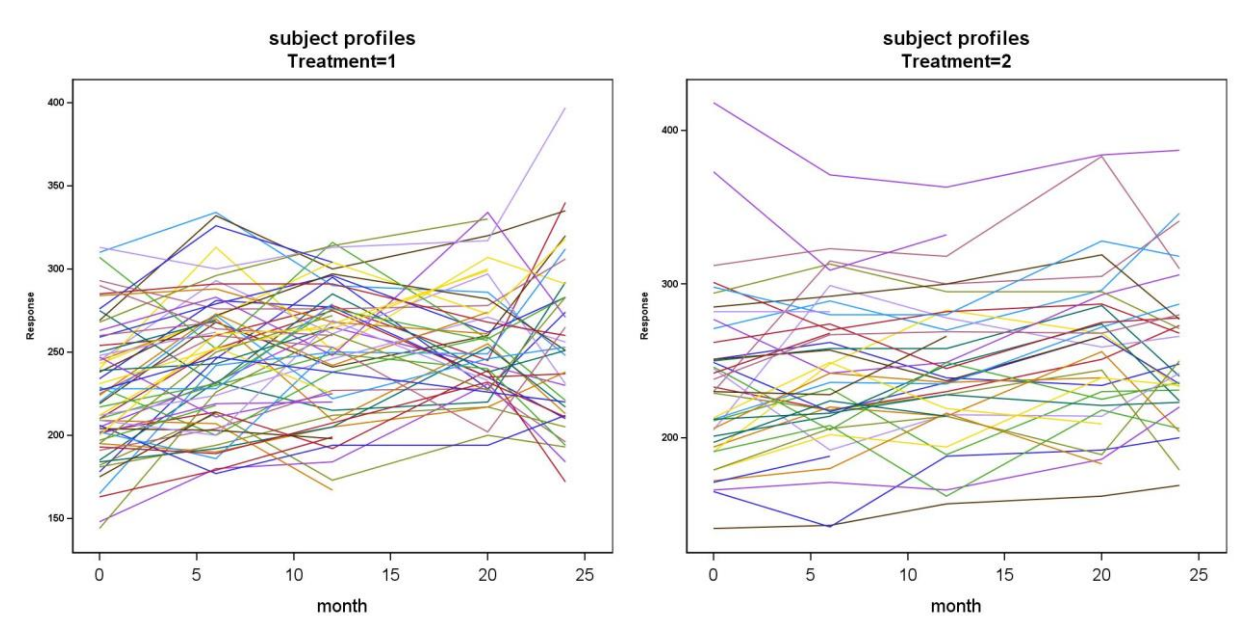

**Figure 1.** Subject profiles plots by treatment for the gallstone data

The subject profiles appear to show wide variability due to subject differences, whereas within subject the up and down patterns appear more like random noise. Also, from these subject profiles plots, the slopes are not very variable across subjects. Thus, we focus on a random intercept model since the profile plots do not do much to support the manner of handling repeated measures data.

The SAS MIXED procedure syntax for estimating parameters in our LMM.

```
PROC MIXED
```

```
DATA/*specifies input data set*/
METHOD/*specifies that estimation method */
NOCLPRINT /*suppresses Class Level Information completely or in parts */
CL; /*requests confidence limits for covariance parameter estimates*/
CLASS ;/*specifies the classification variables */
MODEL /* specifies a single dependent variable and the fixed effects*/
CHISQ /*requests chi-square tests*/
S /*displays fixed-effects parameter estimates*/
CL; /*Request 95% CL for the fixed-effects parameter estimates*/
RANDOM /*defines the random effects */
SUBJECT/*identifies the subjects in the model*/
RUN;
```
The example of SAS coding of LMM is as follows. This SAS program obtains ML parameter estimates of the gallstone data. To get the REML parameter estimates, the METHOD= option in the **PROC MIXED** statement is set to *reml*.

```
ODS OUTPUT SolutionF=FixedEfects
            CovParms=RandomCov;
PROC MIXED DATA=mwsug2018 METHOD=ml noclprint CL;
      CLASS ID treatment;
      MODEL y= treatment month treatment*month/CHISQ S CL;
      RANDOM intercept/ SUBJECT=ID; 
RUN;
ODS OUTPUT CLOSE;
```
### **BOOTSTRAP METHODS**

Bootstrap as the most popular resampling method is mainly used for estimating the sampling distribution of a statistic of interest. The basic bootstrap method typically has three straightforward steps:

- 1. Repeatedly resample  $n$  points with replacement from the original dataset of size  $n$ .
- 2. Compute  $\widehat{\theta}_i^*$  on each resample.
- 3. Compute  $\xi$  based on these bootstrap replications of  $\widehat\theta_i^*$  as our estimate of  $\xi$  for  $\widehat\theta_i$

The principle of the bootstrap method is illustrated in the following diagram.

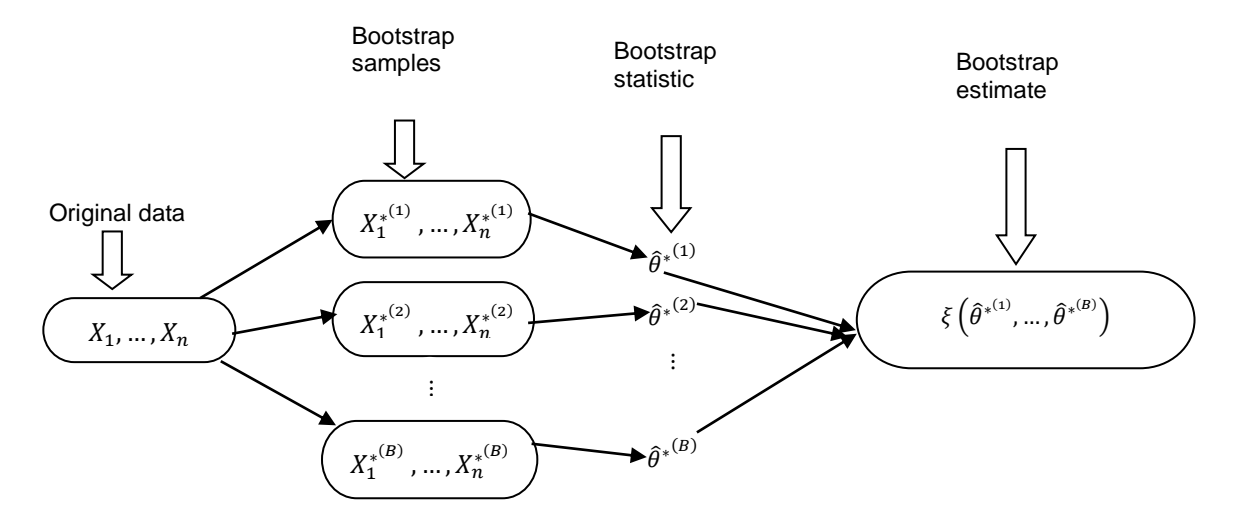

**Figure 2.** Schematic diagram of the bootstrap method

Let  $\widehat\theta^*_i$ be the parameter estimated for the  $i^{th}$  bootstrap sample. Given a data set, the expected value of the bootstrap estimator over the bootstrap distribution is calculated as the average of the parameter estimates from the  $B$  bootstrap samples

$$
\hat{\theta}_B = \frac{\sum_{i=1}^B \hat{\theta}_i^*}{B}
$$

The bootstrap standard error is obtained as the sample standard deviation of the  $\widehat{\theta}_i^*$ 

$$
\widehat{se}_B = \sqrt{\frac{\sum_{i=1}^B (\widehat{\theta}_i^* - \widehat{\theta}_B)^2}{B - 1}}
$$

A 95% bootstrap confidence interval can be constructed by calculating the 2.5<sup>th</sup> and 97.5<sup>th</sup> percentile of the bootstrap distribution

$$
\hat{\theta}_{(0.025,B)} \le \theta \le \hat{\theta}_{(0.975,B)}
$$

#### **Non-parametric bootstrap**

This method consists of resampling with replacement of the entire subjects, that is, the joint vector of the design variables and corresponding responses  $(y_i, X_i, Z_i)$  from the original data before modeling. The bootstrap is obtained as follows:

- 1. Sample  $(y_i^*, X_i^*, Z_i^*)$  for  $i \in \{1, ..., n\}$  with replacement from  $\{(y_1, X_1, Z_1), ..., (y_n, X_n, Z_n)\}$  in the original data
- 2. Fit the mixed model to the data to obtain the ML estimates
- 3. Repeat 1–2 a total of B times

The **SURVEYSELECT** procedure allows one to generate samples of many kinds from any an impute dataset. However, the same feature can be used to generate bootstrap samples. The basic **PROC SURVEYSELECT** syntax is given below.

```
*Basic syntax;
PROC SURVEYSELECT
      DATA=/*original data*/
      OUT=/*bootstrap data*/
      SEED=/*Specify random number seed*/
      METHOD=/*specify the type of random sampling*/
      SAMPRATE=/*Specify sampling rate*/
      OUTHITS /*give the times a record chosen*/
      REP=; /*specify the number of replicates */
```
**RUN**;

The example of SAS coding of the non-parametric bootstrap method of LMM is as follows. The **METHOD=** option allows us to specify the type of random sampling. For a bootstrap, we need unrestricted random sampling (URS) in the **METHOD=** option, and **SAMPRATE**=option set to 100% (i.e., obtain the sample to be of the same size as the original data set).

```
PROC SURVEYSELECT DATA=mwsug2018 OUT=outboot_NonParm
      SEED=123
      METHOD=URS
      SAMPRATE=1 /*get the sample of the same size as the original dataset*/
      OUTHITS
      REP=10000;
```
### **RUN**;

We use the variable REPLICATE as the by-variable in the **PROC MIXED**. The ODS OUTPUT statement is invoked to build the datasets we want. In this case, we are interested in both fixed effects estimates (i.e., SolutionF=FixedEffects\_NonParm) and random effects estimates (i.e.,

CovParms=RandomCov\_NonParm).

```
ODS OUTPUT SolutionF=FixedEffects NonParm
                CovParms=RandomCov_NonParm;
PROC MIXED DATA=outboot_NonParm METHOD=ml;
     BY replicate;
      CLASS id treatment;
     MODEL y= treatment month treatment*month/CHISQ S CL;
      RANDOM intercept/ SUBJECT=ID; 
RUN;
```

```
ODS OUTPUT CLOSE;
```
Once the bootstrap statistics have been obtained, one may use the **UNIVARIATE** procedure to get the bootstrap estimates. The following SAS program computes non-parametric bootstrap estimates, standard errors, and the 95% confidence interval of fixed effects parameters. These bootstrap estimates are built into NonParm\_BootEst\_fixed SAS dataset. The random effect bootstrap estimates can be obtained similarly.

```
PROC UNIVARIATE DATA=FixedEffects_NonParm NOPRINT;
     CLASS effect;
     VAR estimate;
     OUTPUT OUT=NonParm_BootEst_fixed PCTLPTS=2.5, 97.5
     PCTLPRE=ci MEAN=mean STD=stderror;
```
#### **RUN**;

#### **Semi-parametric bootstrap**

The algorithm for semiparametric bootstrapping involves the residuals that adjust for only the fixed effects (i.e., the fitted mean structure). Once the MLEs are obtained, these residuals (marginal residuals) can be easily found via

$$
\widehat{\epsilon_i} = \widehat{y_i} - X_i \widehat{\beta} \quad i = 1, \dots, n
$$

The semiparametric bootstrap procedure for the mixed model can be outlined as follows.

- 1. A Fit the mixed model to the data and obtain ML estimates and the marginal residuals  $\hat{\epsilon}_1$ , ...,  $\hat{\epsilon}_n$
- 2. Sample  $(\hat{\epsilon}_1^*,..., \hat{\epsilon}_n^*)$  with replacement from  $(\hat{\epsilon}_1,...,\hat{\epsilon}_n)$  for  $i \in \{1,...,n\}$  these residuals.
- 3. Construct the bootstrap data set using the fitted model

$$
{y_i}^* = X_i\hat{\beta} + \hat{\epsilon}_i^*, \qquad i = 1, \ldots, n
$$

- 4. Fit the mixed model to the bootstrap data to obtain the ML estimates
- 5. Repeat 2-4 B times

The example of SAS coding of the semi-parametric bootstrap method of LMM regression is as follows. The following SAS program fits LMM and obtains the marginal residuals via **OUTPM**= option in the **MODEL** statement and build the dataset called For\_Semiboot .

```
PROC MIXED DATA=mwsug2018 METHOD=ml NOCLPRINT=1;
      CLASS id treatment;
     MODEL v = treatment month treatment*month/S CHISO
      OUTPM=For_Semiboot RESIDUAL; /*obtain marginal residuals*/
      RANDOM intercept/ SUBJECT=ID;
```
**run**;

The challenge we face is that the **PROC SURVEYSELECT** was not designed to in a way to resampling residuals. The hope is that we can still use this procedure to aid us to implement the semi-parametric bootstrap algorithm. To proceed, we first split the *For\_Semiboot* dataset into two; one containing only the residuals to draw samples from and the other with remaining covariates. The following SAS program splits the For\_Semiboot into two: *For\_Semiboot1* and *Marginal\_resid*.

```
DATA for Semiboot1(KEEP=ID treatment month y pred counter)
                        Marginal resid(KEEP=resid);
SET for Semiboot;
counter+1;
RUN;
```
Second, when we set METHOD=SRS option to request a simple random sampling and also set the SAMPRATE=**1**, the **PROC SURVEYSELECT** is smart enough to return the copies of the original data set, say 10,000 times in original order. The following SAS program replicates the original data set B number of times.

```
PROC SURVEYSELECT DATA=for_Semiboot1 OUT=outFor_Semiboot1
METHOD=SRS SAMPRATE=1
REP=&B;
RUN;
```
We resort to DATA step to bootstrap the marginal residuals B times with the following SAS program.

```
DATA out marginal resid;
CALL STREAMINIT (122333998);
DO replicate = 1 TO \&B; /*repeat the process B times*/
  DO counter = 1 TO num; /*up to the sample size in the dataset*/
```

```
rownum= ceil(num * ranuni(122333998));
      SET Marginal resid NOBS=num POINT=rownum;
           OUTPUT;
            END;
      END;
STOP;
RUN;
```
We merge the two data sets using the BY variables, REPLICATE and COUNTER, giving us y\_star variable made up of the marginal predicted values and a randomly selected marginal residual.

```
DATA for mixed;
MERGE outFor Semiboot1 out marginal resid;
BY replicate counter;
y_star=pred+resid;
RUN;
```
Once we have obtained the bootstrap data, the process to get the semi-parametric bootstrap estimates follows similarly to that of the non-parametric bootstrap with the help of **PROC MIXED** with **BY** statement and the **PROC UNIVARIATE**.

#### **Parametric bootstrap**

This method resamples residuals by simulating from an estimated distribution after model fitting. The bootstrap sample is obtained as follows:

- 1. Fit the mixed-effect model to the data to obtain ML estimates
- 2.  $\epsilon^*$  are samples drawn from  $N(0,\hat{R}=\hat{\sigma}^2 \boldsymbol{I}_n)$  distributions
- 3. Generate the bootstrap responses

$$
y_i^* = X_i \hat{\beta} + Z \hat{\gamma}_i + \epsilon_i^*
$$

- 4. Fit the mixed-effect model to the bootstrap data and obtain the ML estimates
- 5. Repeat steps 2-4 B times

The example of SAS coding of the parametric bootstrap method of LMM is as follows. The **OUTP**=option request the predicted conditional means and built into the *For\_Parmboot* dataset.

```
ODS OUTPUT CovParms=RandomCovParm;
PROC MIXED DATA=mwsug2018 METHOD=ML NOCLPRINT;
     CLASS ID treatment;
      MODEL y = treatment month treatment*month/S CHISQ
     OUTP=For_Parmboot; /*obtain conditional predicted values*/
     RANDOM intercept/ SUBJECT=ID
```
; **run**; ODS OUTPUT CLOSE;

We draw samples from a normal distribution with mean 0 and variance the estimated variance from our model with following SAS program.

```
DATA Temp;
CALL STREAMINIT (122333998);
DO replicate = 1 TO \&B; /* repeat many times*/
      DO counter = 1 TO 515; \frac{1}{x} up to the size in the original data*/
      error=rand("Normal", 0, sqrt(&Sigmahat2));
      OUTPUT;
            END;
      END;
```
#### STOP; **RUN**;

The process to obtain the parametric bootstrap estimates is similar to the semi-parametric bootstrap method. That is, use the **PROC SURVEYSELECT** to replicate the data set containing the conditional predicted values and merge with the random samples drawn from the normal distribution. The bootstrap response *y\_star* is obtained by adding conditional predicted values and the random samples from the normal distribution. Then the estimation of the parametric bootstrap statistics and estimates are obtained by **PROC MIXED** with **BY** statement and the **PROC UNIVARIATE** respectively.

## **RESULTS**

The results of the bootstrap method applied to the gallstone data to estimate fixed and random effects parameters are summarized in Table 1 and Table 2 respectively. The quality of the LM and REML estimators were assessed using the standard errors and the confidence interval estimates obtained from the bootstrap techniques. The uncertainties estimated by the parametric bootstrap method are the smallest compared to the ones obtained by the semi-parametric and non-parametric methods as well as the ML and REML approaches when applied to the gallstone data. This indicates that the parametric bootstrap method is more precise. The ML and REML SE estimates are pretty close to the parametric bootstrap estimates. Thus, the present LMM does not suffer much from uncertainty parameter estimation.

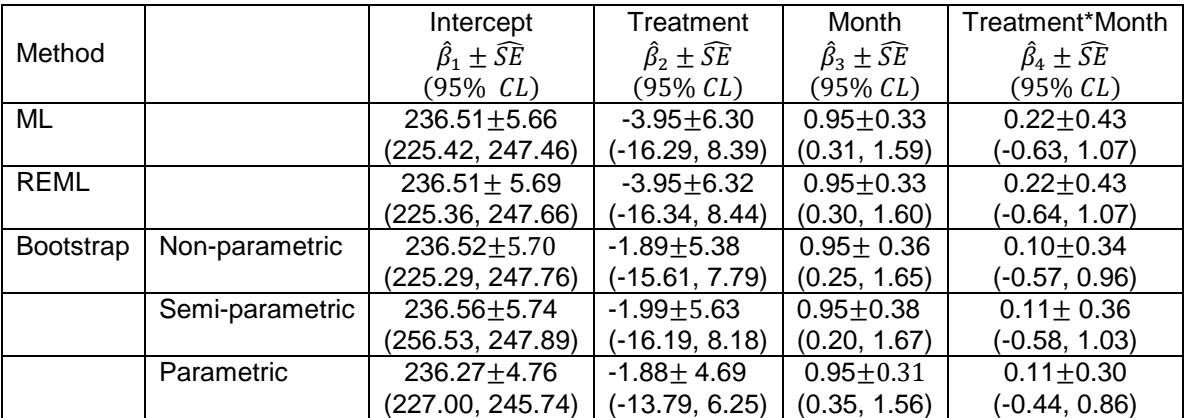

Table 1. Comparison of different estimation methods of fixed effects for the gallstone data.

ML =Maximum likelihood, REML=Restricted Maximum Likelihood, SE=standard error, CL =confidence limit.

Table 2. Comparison of different estimation methods of random effects for the gallstone data

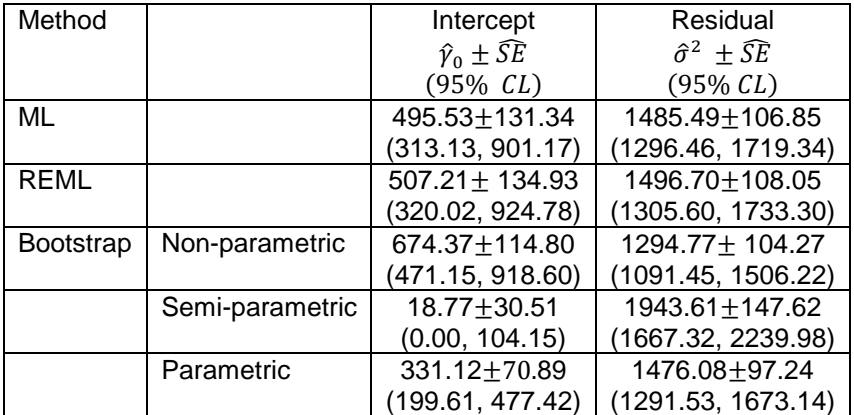

ML=Maximum likelihood, REML=Restricted Maximum Likelihood, SE=standard error,CL=confidence limit.

## **CONCLUSION**

This paper describes SAS® programs to implement various bootstrap methods, which could be used for evaluating parameter uncertainty in LMM. Comparison of the results from the parametric, non-parametric, and semi-parametric bootstrap techniques to the ML and REML were made. There are other variant versions of bootstrapping LMM that have not been discussed in this paper. For example the wild bootstrap, the double bootstrap, m-out-of-n bootstrap, etc. However, with slight modification to the SAS program, one could implement their favourite versions of the bootstrap. For future works, it would be interesting to create a SAS macro program to perform all the variant bootstrap methods available in the literature for bootstrapping LMM. It would also be interesting to extend the LMM to possibly include censoring and discuss the bootstrap methods and implementation in SAS.

## **REFERENCES**

Cassell, David L. "Don't Be Loopy: Re-Sampling and Simulation the SAS® Way". SAS Institute Inc., 2007.Proceedings of the 2007 SAS Global Forum. Cary, NC: SAS Institute Inc.

Shang, Junfeng, and Joseph E. Cavanaugh. "An assumption for the development of bootstrap variants of the Akaike information criterion in mixed models." *Statistics & Probability Letters* 78.12 (2008): 1422- 1429.

Thai, Hoai‐Thu, et al. "A comparison of bootstrap approaches for estimating uncertainty of parameters in linear mixed‐effects models." Pharmaceutical statistics 12.3 (2013): 129-140.

Wei, L.J. and Lachin, J.M. (1984). Two-Sample Asymptotically Distribution-FreeTests for Incomplete Multivariate Observations. Journal of the American Statistical Association, 79, 653-661

## **ACKNOWLEDGMENTS**

The author thanks Robin High of University of Nebraska Medical Center for his review and helpful suggestions that greatly improved this paper.

## **CONTACT INFORMATION**

Your comments and questions are valued and encouraged. Contact the author at:

Adams Kusi Appiah Graduate Student University of Nebraska Medical Center Omaha [Adams.kusiappiah@unmc.edu](mailto:Adams.kusiappiah@unmc.edu)

SAS and all other SAS Institute Inc. product or service names are registered trademarks or trademarks of SAS Institute Inc. in the USA and other countries. ® indicates USA registration.

Other brand and product names are trademarks of their respective companies.

## **APPENDIX 1. SAS CODE**

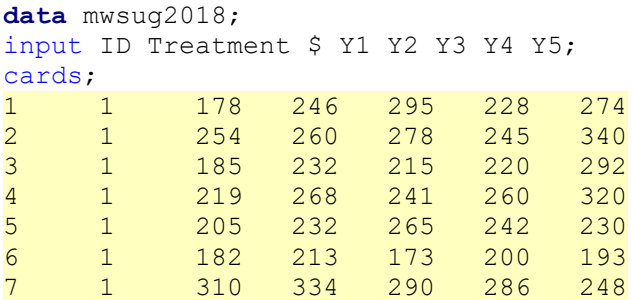

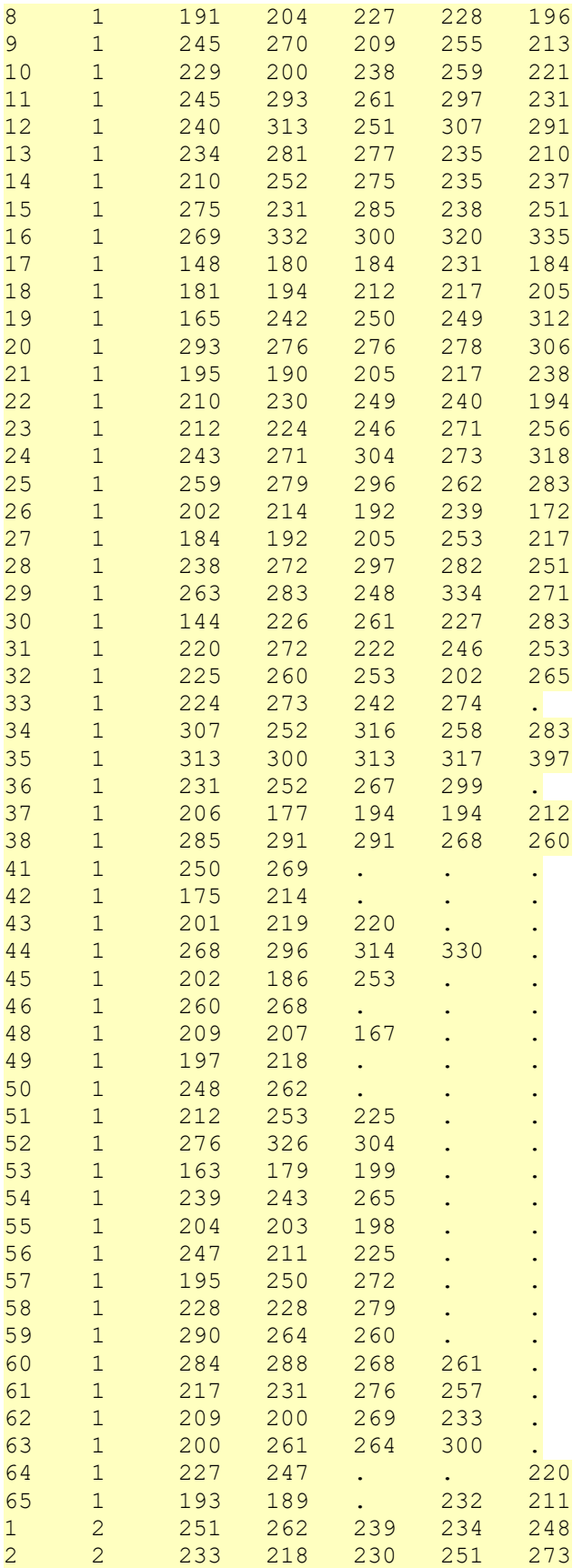

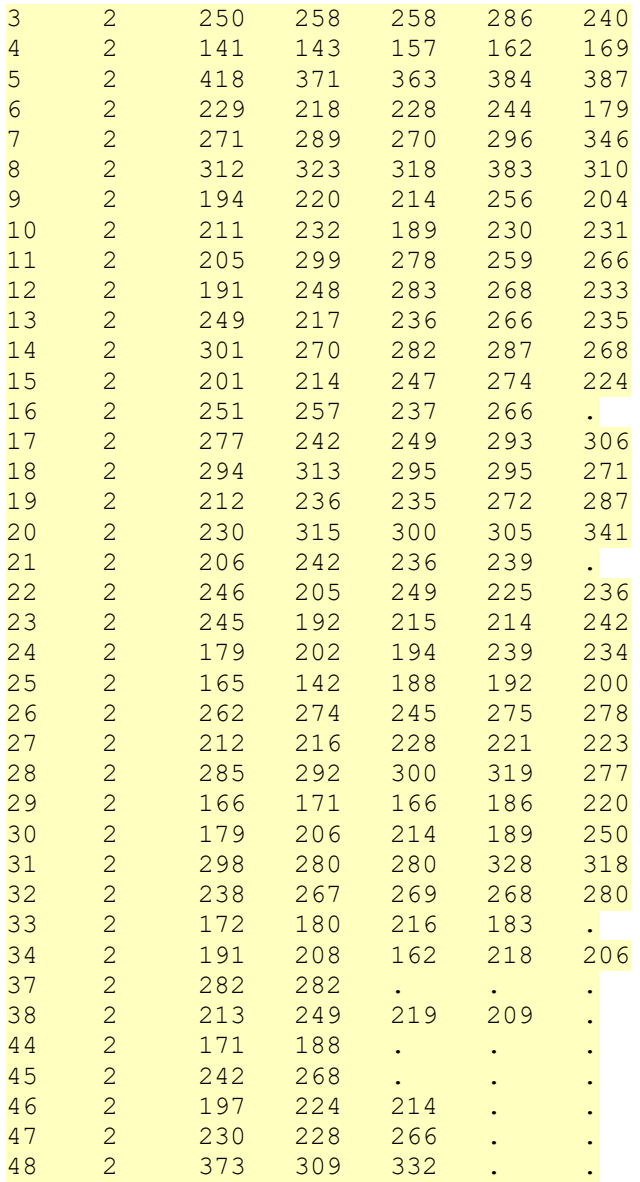

```
;
```

```
run;
```
**proc print** data=mwsug2018; **run**;

**data** mwsug2018; set mwsug2018; month=**0**; y=Y1; output; month=**6**; y=Y2; output; month=**12**; y=Y3; output; month=**20**; y=Y4; output; month=**24**; y=Y5; output; drop Y1 Y2 Y3 Y4 Y5; **run**;

```
/*Subject Profile Plots*/
ODS GRAPHICS ON / reset = all height= 12 in width=5 in border= off ;
ods listing image_dpi=200 gpath="C:\Users\adams\OneDrive - University of 
Nebraska Medical Center\MWSUG 2018\data";
ods graphics / imagename = "profile" imagefmt=jpg ;
PROC SGPLOT data=mwsug2018 noautolegend;
by treatment;
Series x=month y=y / group=id lineattrs=(pattern=1 thickness=1);
XAXIS offsetmin=0.05 offsetmax=0.05 ;
YAXIS offsetmin=0.05 offsetmax=0.05 
       label='Response' labelattrs=(weight=bold size=6)
        valueattrs=(weight=bold size=6);
TITLE 'subject profiles';
run;
ods graphics off;
proc mixed data=/*specifies input data set*/
method=reml /*specifies that estimation method */
noclprint /*suppresses "Class Level Information" completely or in parts */
CL; /*requests confidence limits for covariance parameter estimates*/
class ;/*specifies the classification variables */
model /* specifies a single dependent variable and the fixed effects*/
chisq /*requests chi-square tests*/
s /*displays fixed-effects parameter estimates*/
CL; /*request 95% CL for fixed-effects parameter estimates*/
random /*defines the random effects */
subject=/*identifies the subjects in the model*/
run;
*Obtain Maximum likelihood (ML) Estimates;
ods output SolutionF=FixedEfects
                CovParms=RandomCov;
proc mixed data=mwsug2018 method=reml noclprint cl;
class id treatment;
model y= treatment month treatment*month/chisq ddfm=kr cl;
random intercept month/ subject=id; 
run;
ods output close;
* output ML fixed effects estimates;
proc print data=FixedEfects;
run;
* output ML random effects estimates;
proc print data=Randomcov;
run;
*Obtain Restricted Maximum likelihood (REML) Estimates;
ods output SolutionF=FixedEfects_Reml
                CovParms=RandomCov_Reml;
proc mixed data=mwsug2018 method=reml noclprint cl;
class id treatment;
model y= treatment month treatment*month/chisq s ddfm=kr cl;
random intercept / subject=id;
```

```
12
```

```
run;
ods output close;
* output REML fixed effects estimates;
proc print data=FixedEfects;
run;
proc print data=FixedEfects_Reml;run;
*output REML random effects estimates;
proc print data=RandomCov_Reml;
run;
/*###### Bootstrap Methods ##############*/
*PROC SURVEYSELECT to generate Bootstrap Samples;
*Basic syntax;
PROC SURVEYSELECT
DATA=/*original data*/
OUT=/*bootstrap data*/
SEED=/*Specify random number seed*/
METHOD=/*specify the type of random sampling*/
SAMPRATE=/*Specify sampling rate*/
OUTHITS /*give the times a record chosen*/
REP=; /*specify the number of replicates */
RUN;
%macro ODSOff(); /* Call prior to BY-group processing */
ods graphics off;
ods exclude all;
ods noresults;
%mend;
%macro ODSOn(); /* Call after BY-group processing */
ods graphics on;
ods exclude none;
ods results;
%mend;
%let B=10000; 
/*## Non-Parametric Bootstrap ##*/
*generate bootstrap samples (case-by-case);
proc surveyselect data=mwsug2018 out=outboot_NonParm
seed=123
method=urs
samprate=1/*get the sample of the same size as the original dataset*/
outhits
rep=&B;
run;
%ODSOff;
```

```
ods output SolutionF=FixedEffects_NonParm
                CovParms=RandomCov_NonParm;
proc mixed data=outboot_NonParm method=ml;
```

```
by replicate;
class id treatment;
model y= treatment month treatment*month/chisq s;
random intercept/ subject=id; 
run;
ods output close;
%ODSOn;
*Fixed effect bootstrap estimates;
proc univariate data=FixedEffects_NonParm noprint;
class effect;
var estimate;
output out=NonParm_BootEst_fixed pctlpts=2.5, 97.5
pctlpre=ci mean=mean std=stderror;
run;
proc print data=NonParm_BootEst_fixed;
run;
*Random effect bootstrap estimates;
proc univariate data=RandomCov_NonParm noprint;
      class CovParm;
      var estimate;
      output out=NonParm_rand pctlpts=2.5, 97.5
      pctlpre=ci mean=mean std=stderror;
run;
proc print data=NonParm_rand;
run;
/*## Semi-Parametric Bootstrap ##*/
proc mixed data=mwsug2018 method=ml noclprint=1;
class id treatment;
model y = treatment month treatment*month/s chisq
     outpm=For_Semiboot residual; /*obtain marginal residuals*/
      random intercept/ subject=id;
run;
*seperate the data into resid only and other variables;
data for Semiboot1(keep=ID treatment month y pred counter)
                        Marginal resid(keep=resid);
set for Semiboot;
counter+1;
run;
* Replicate for Semiboot1 B times;
proc surveyselect data=for_Semiboot1 out=outFor_Semiboot1
method=srs samprate=1
rep=&B;
run;
*resample marginal residuals;
data out marginal resid;
CALL STREAMINIT(122333998);
```

```
do replicate = 1 to &B; /*repeat the process B times*/
do counter = 1 to num; /*up to the sample size in the dataset*/
 rownum= ceil(num * ranuni(122333998));
set Marginal resid nobs=num point=rownum;
output;
end;
end;
stop;
run;
data for mixed;
merge outFor Semiboot1 out marginal resid;
by replicate counter;
y_star=pred+resid;
run;
%ODSOff;
ods output SolutionF=FixedEffects_SemiParmboot
                CovParms=RandomCov_SemiParmboot;
proc mixed data=for_mixed method=ml;
by replicate;
class id treatment;
model y star= treatment month treatment*month/chisq s;
random intercept/ subject=id; 
run;
ods output close;
%ODSOn;
*Fixed effect bootstrap estimates;
proc univariate data=FixedEffects_SemiParmboot noprint;
class effect;
var estimate;
output out=SemiParmBootEst_fixed pctlpts=2.5, 97.5
pctlpre=ci mean=mean std=stderror;
run;
proc print data=SemiParmBootEst_fixed;
run;
*Random effect bootstrap estimates;
proc univariate data=RandomCov_SemiParmboot noprint;
     class CovParm;
      var estimate;
      output out=SemiParm_rand pctlpts=2.5, 97.5
      pctlpre=ci mean=mean std=stderror;
run;
proc print data=SemiParm_rand;
run;
/*#### Parametric Bootstrap #####*/
ods output CovParms=RandomCovParm;
proc mixed data=mwsug2018 method=ml noclprint;
class id treatment;
model y = treatment month treatment*month/s chisq
     outp=For_Parmboot; /*obtain conditional predicted values*/
      random intercept/ subject=id;
run;
```

```
ods output close;
*Replicate For Parmboot1;
data For Parmboot1(keep=ID treatment month y pred counter);
set For Parmboot;
counter+1;
run;
proc surveyselect data=For_Parmboot1 out=outFor_Parmboot1
method=srs samprate=1
rep=&B;
run;
*creat marco to get residual variance;
proc sql noprint;
    select Estimate
       into :Sigmahat1-:Sigmahat2
       from RandomCovParm;
         quit;
*draw samples from normal distribution;
data Temp;
      CALL STREAMINIT(122333998);
      do replicate = 1 to \&B; /* repeat many times*/
       do counter = 1 to 515; \frac{1}{x} up to the size in the original data*/
      error=rand("Normal", 0, sqrt(&Sigmahat2));
     output;
end;
end;
stop;
run;
data for_mixedParm;
merge outFor Parmboot1 temp;
by replicate counter;
y_star=pred+error;
run;
%ODSOff;
ods output SolutionF=FixedEffects bootParm
                CovParms=RandomCov_bootParm;
proc mixed data=for_mixedParm method=ml;
by replicate;
class id treatment;
model y star= treatment month treatment*month/chisq s;
random intercept/ subject=id; 
run;
ods output close;
%ODSOn;
*Fixed effect bootstrap estimates;
proc univariate data=FixedEffects_bootParm noprint;
class effect;
var estimate;
output out=BootEst_fixedParm pctlpts=2.5, 97.5
```

```
pctlpre=ci mean=mean std=stderror;
run;
proc print data=BootEst_fixedParm;
run;
*Random effect bootstrap estimates;
proc univariate data=RandomCov_bootParm noprint;
     class CovParm;
     var estimate;
     output out=randParm pctlpts=2.5, 97.5
     pctlpre=ci mean=mean std=stderror;
run;
proc print data=randParm;
run;
```